実施日:2010 11 1

 $\frac{1}{2}$ 

0 9 5 7 0 7 B

 $2010 \qquad 11 \qquad 8$  $095701\mathrm{B}$ 

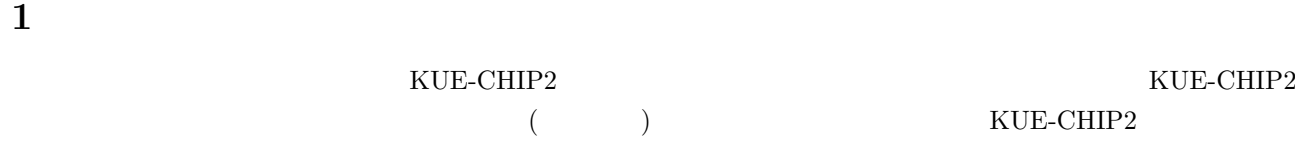

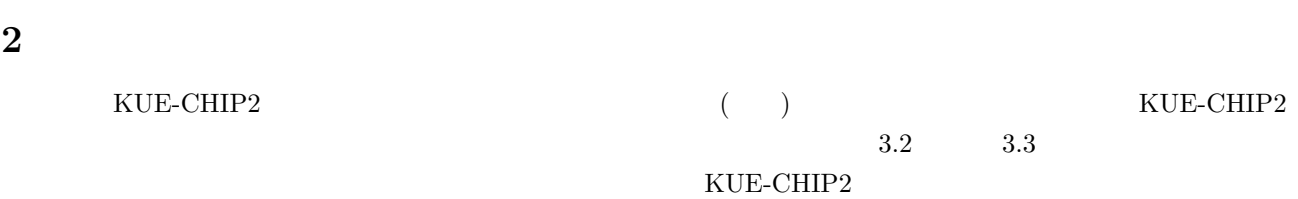

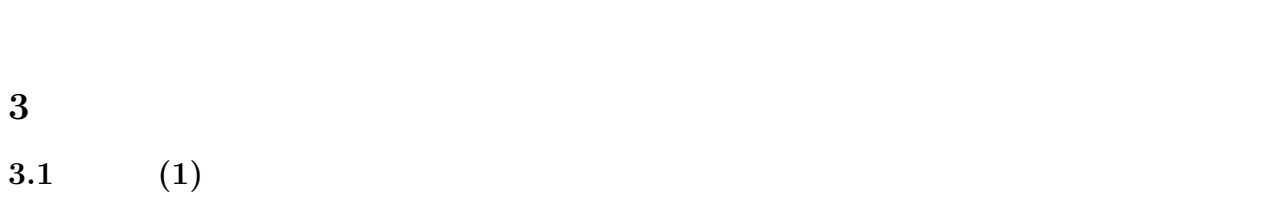

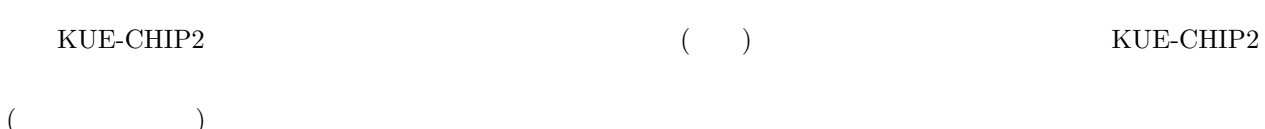

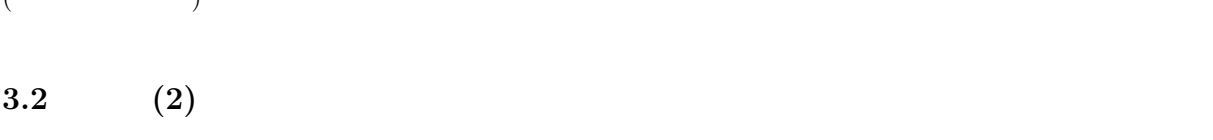

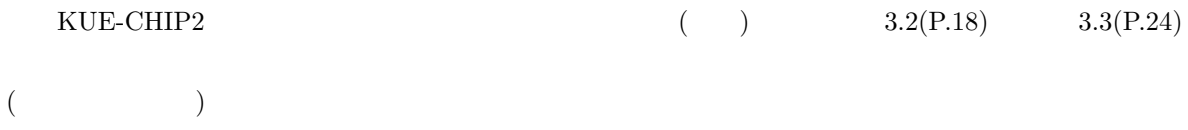

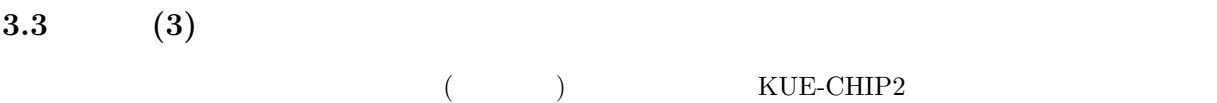

# **3.3.1** (e)IX **10H** ( )

```
1. SELsw3 0 0101
2. DATAsw7 0 10H(00010000)
```
- $3.$  SETsw
	- $\begin{tabular}{ll} \bf{IX} & \bf{DATA} \; LED & \tt{10} \end{tabular}$

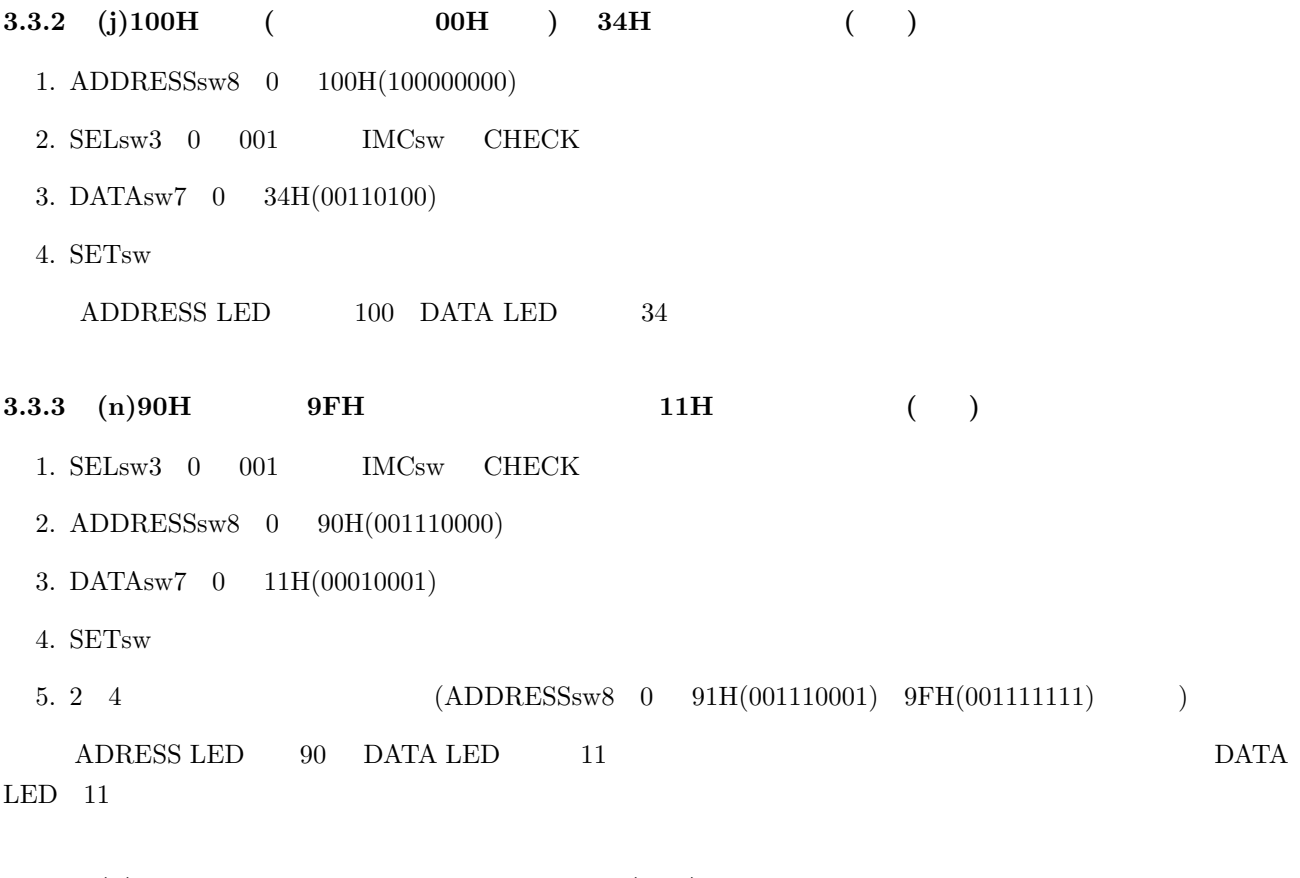

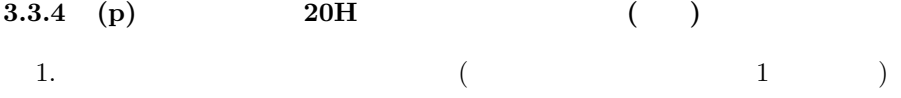

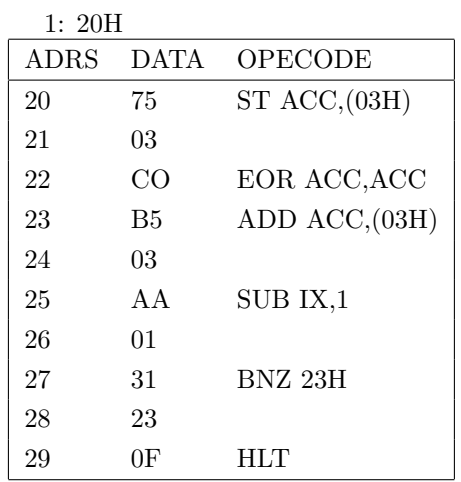

- 2.  $SELsw3$  0 0010
- 3. DATAsw7  $0 \quad 20H(00100000)$
- 4. SETsw
- $5. SSSsw$

 $\begin{array}{lll} \text{ADRESS LED} & \hspace{1.5cm} 20 & \hspace{1.5cm} \text{SSsw} \end{array}$ 

2

**3.3.5** (r) (a)

1.  $SPsw$ 

 $P0, P1, P2, P3, P4$ 

 $3.4$  (4)

 $00H \qquad (100H) \qquad 05H \qquad (105H)$ ) and the contract of  $\mathcal{L}$ 1.  $\frac{1}{2}$ 2. RESETsw 3. SELsw3  $\,$  0  $\,$  001  $\,$   $\,$   $\,$  IMCsw  $\,$  CHECK  $\,$ 4. ADDRESSsw8 0 100H(100000000) 5. DATAsw7  $0$  00H(00000000) 6. SETsw  $7. \ 3 \quad 5 \qquad \qquad 101\text{H} \qquad \qquad 07\text{H} \quad 102 \qquad \qquad 05\text{H} \quad 103 \qquad \qquad 07\text{H} \quad 104 \qquad \qquad 00\text{H} \quad 105$  $07H$ 

8.  $($   $)$ 

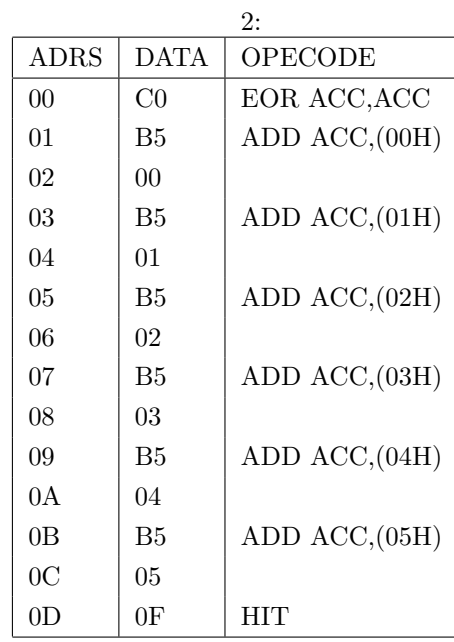

9. SELsw3  $0$  0000 IMCsw NORMAL

10. DATAsw7 0 C0H(11000000)

- 11. SETsw
- 12. ADRING
- 13. 10 12  $2$  DATA
- 14. SSsw
- 15. SELsw3  $0$  0100  $\text{ACC}$  1CH
- 16.  $1 \t 2 \t (\t )$

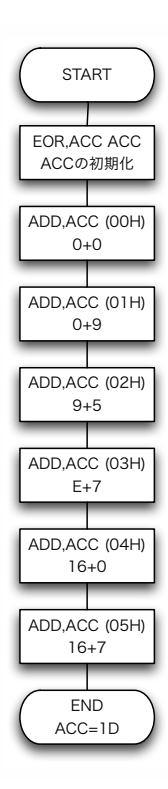

1:  $\blacksquare$ 

**4** 考察

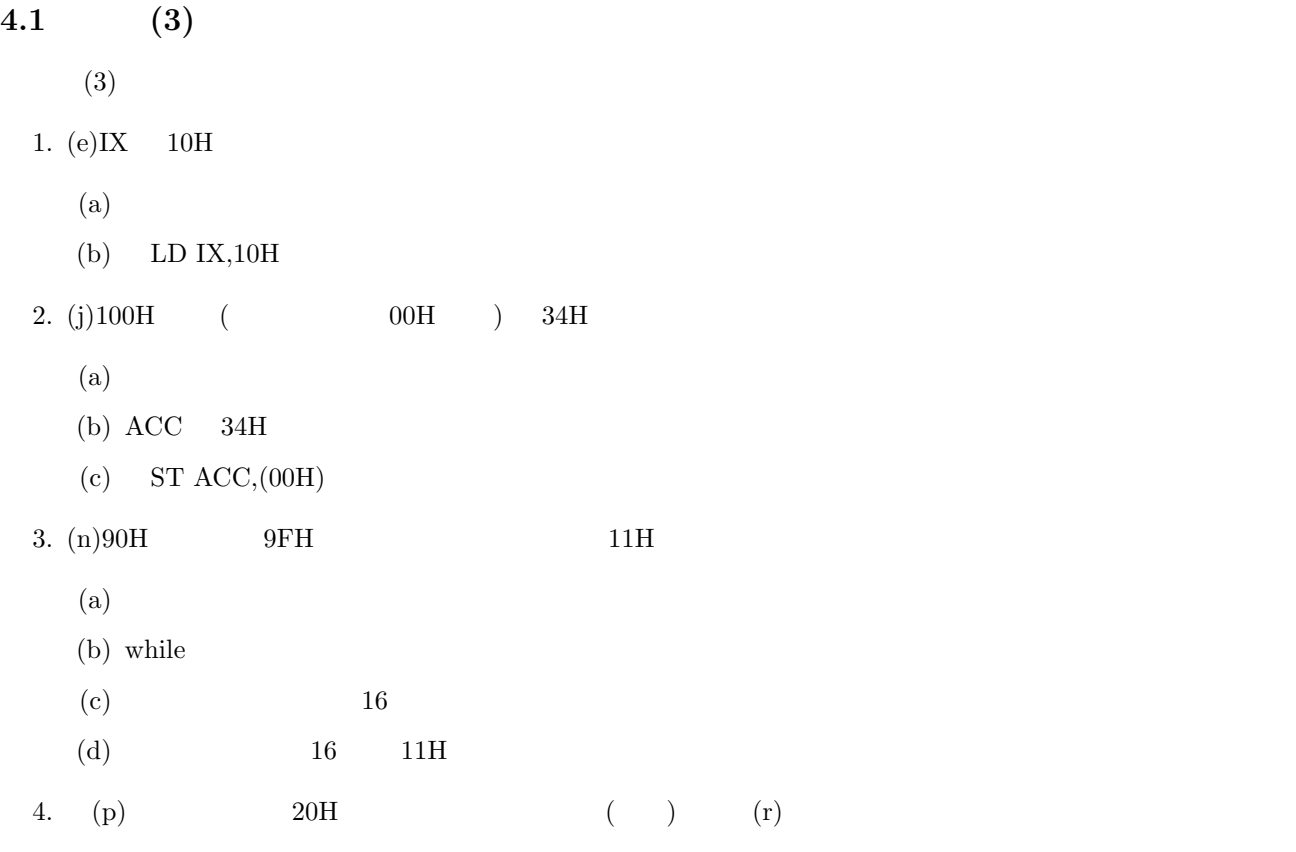

# **4.2** (4)

 $\frac{1}{1}$ .

 $\left( \mathrm{a}\right)$ 

- i.  $2$
- ii. マイクログログ しょうしょく しょうしょく
- iii. 2014 March 2014 March 2014 March 2014 March 2014 March 2014 March 2014 March 2014 March 20<br>Ann an Coronada ann an Coronada ann an Coronada ann an Coronada ann an Coronada ann an Coronada ann an Coronad
- $(b)$ 
	- i. the contract of the contract of the contract of the contract of the contract of the contract of the contract of the contract of the contract of the contract of the contract of the contract of the contract of the contrac
	- ii. コンパイルし、機械がわかるように変換する
	- iii. プログラムが人間向けの柔軟性を兼ね備える
- 2. 利点・欠点
- $(a)$ 
	- i. 処理時間やプログラムサイズを極限まで効率化することができる

ii. The Protocol of the Protocol of the Protocol of the Protocol of the Protocol of the Protocol of the Protocol iii. プログラム作業は過酷困難である  $(b)$ i. The contract of the contract of the contract of the contract of the contract of the contract of the contract of the contract of the contract of the contract of the contract of the contract of the contract of the contrac  $ii.$ 

#### **4.3**

### **4.3.1 KUE-CHIP2**

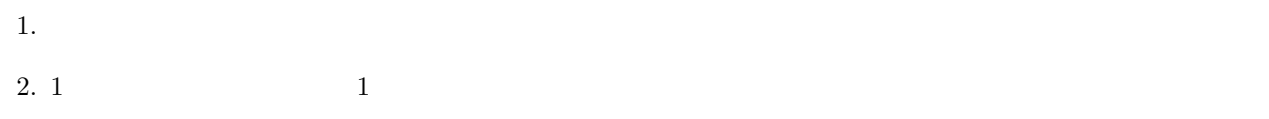

### $4.3.2$

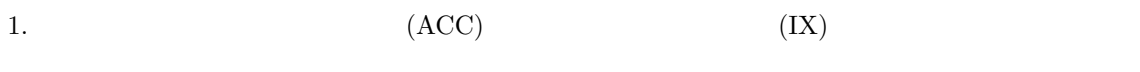

 $2.$  ACC,IX

#### $4.3.3$

- 1.  $\blacksquare$
- 2.
- 3. KUE-CHIP2

**5** 調査課題

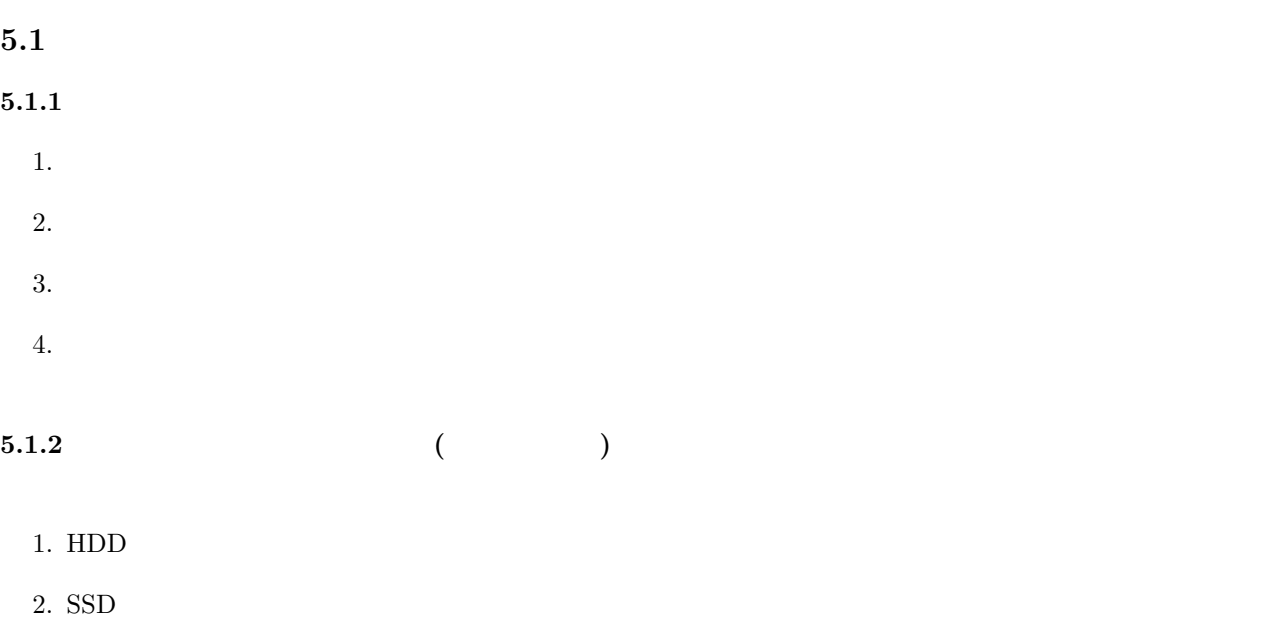

- 3. CD
- 4. DVD
- 5. USB
- 6. SD

## $5.1.3$

 $1.$ **2.** 3. マイク 4. プロジェクター

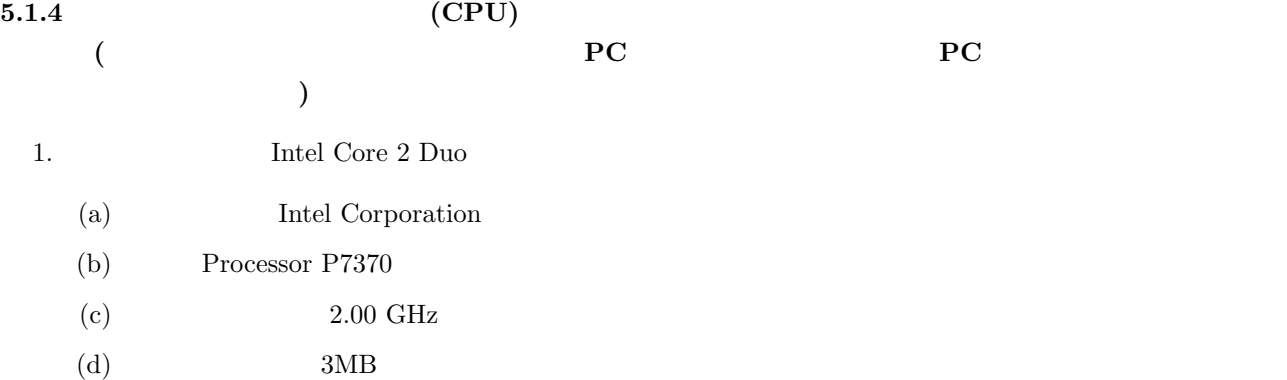

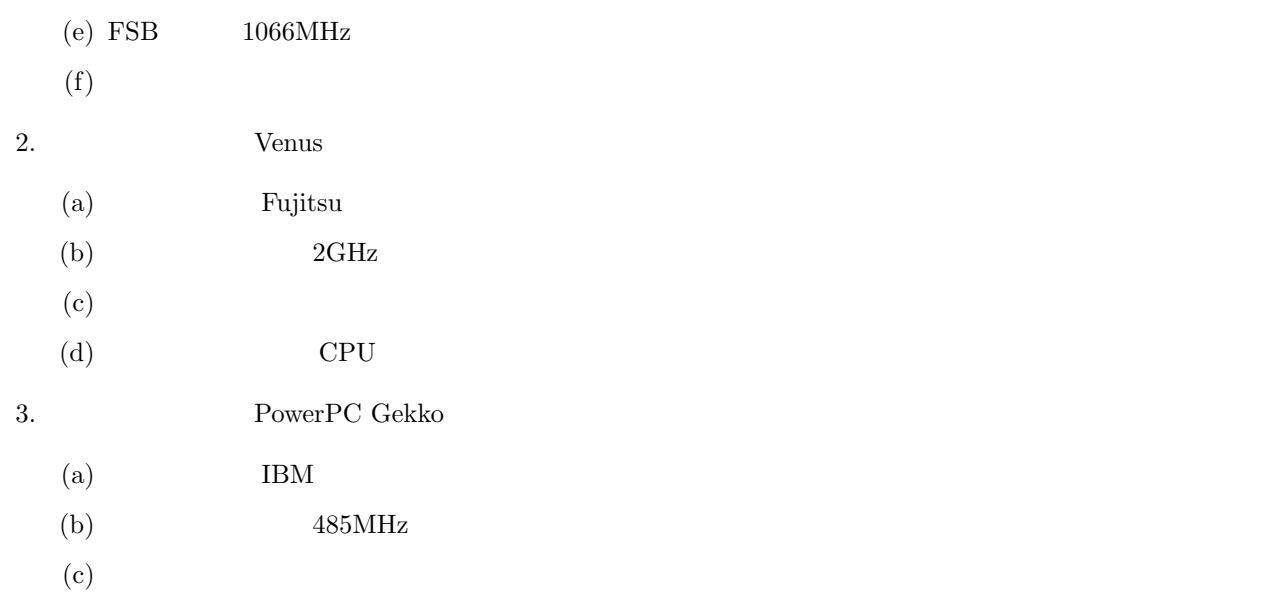

# **5.2** レジスタとメインメモリ **(**主記憶装置**)** に関して、両者の実装箇所、転送速度、記憶領域

 $\overline{1}$ .

- (a)  $\qquad \qquad \text{CPU}$ 
	- (b)  $\qquad \qquad \text{CPU}$

2.

- $\left( \mathrm{a}\right)$ 
	- $(b)$

3. 記憶領域

- $(a)$
- $\left(\mathrm{b}\right)$

 $4.$ 

レジスタは CPU が内部で用いるメモリであり、最も高速なメモリである。レジスタは決して大きな容量を

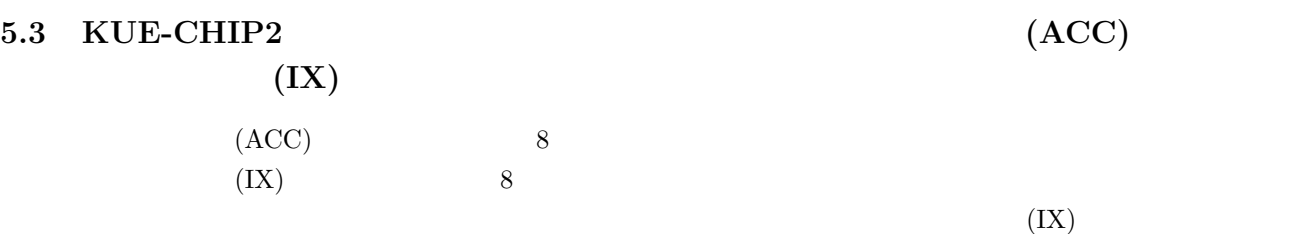

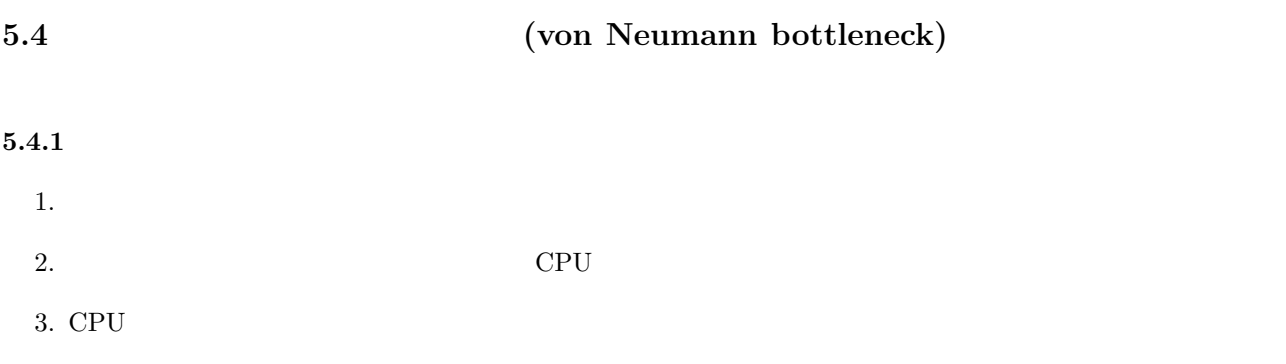

#### **5.4.2**  $\blacksquare$

- $1.$ 
	- $(a)$  2
	- $(b)$
	- $\left( \text{c}\right)$

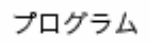

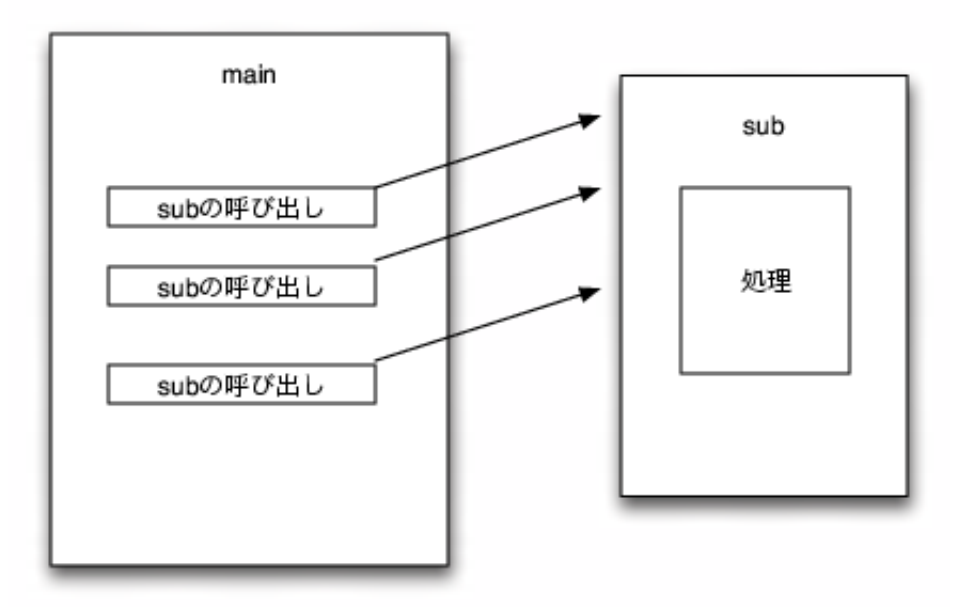

 $2:$ 

2.

- $(a)$
- (b)  $3$

 $(c)$  CPU  $\overline{c}$ 

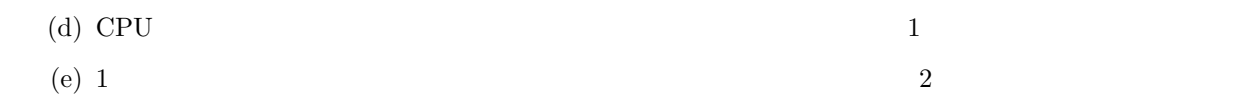

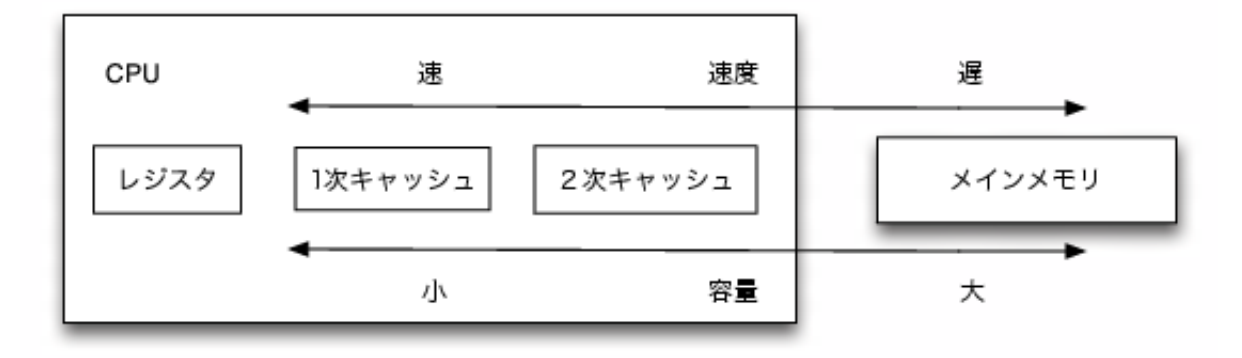

 $3:$ 

3. 並列コンピュータ

- (a)  $1$ (b)  $CPU$
- 

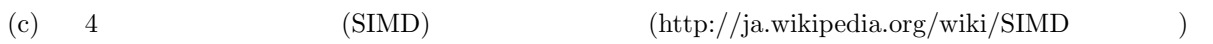

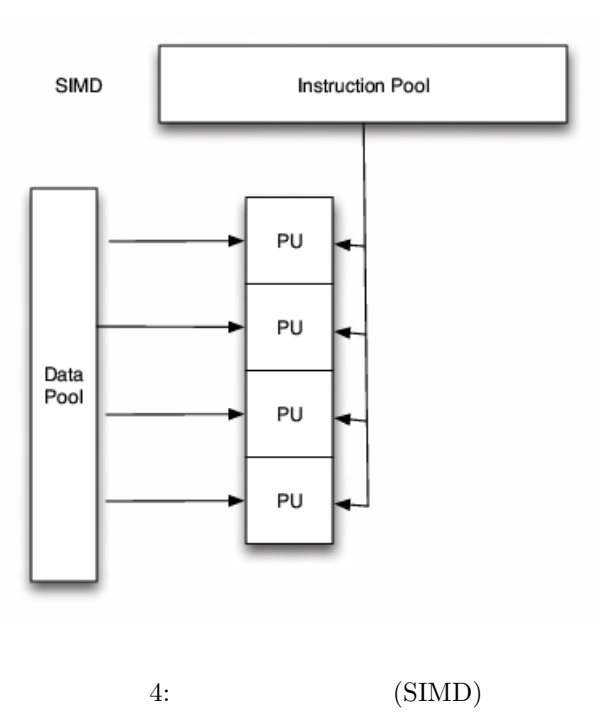

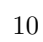

**6** 感想

1. 実験について KUE-CHIP2

 $2.$ 

ロセッサを調べたのはどういう意図があるのかわかりませんでした。自分の PC を調べるのは必要ですが、

 $\begin{array}{lll} {\rm ACC} & {\rm IX} \end{array}$ 

wikipedia http://ja.wikipedia.org/wiki/

http://www.wdic.org/w/TECH/

CPU Venus

http://gigazine.net/index.php?/news/comments/20090513\_fujitsu\_venus/

intel http://www.intel.com/p/ja\_JP/support/

http://www-lab09.kuee.kyoto-u.ac.jp/parthenon/contest/kue\_bo96.htm

CPU

http://www.yt3.info/cpu/cpu\_and\_main\_memory.html

http://www.way-on.com.tw/PCbasal/kiso/cpu3.htm

http://itpro.nikkeibp.co.jp/word/page/10001485/